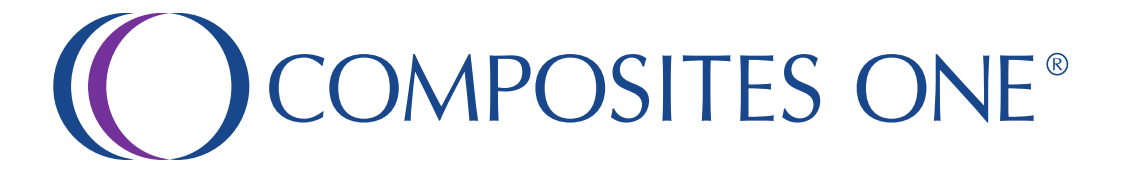

**Welcome to the All New b2b.compositesone.com!** 

**If you are an existing user, please click Forgot Password and you will be sent an email with a reset link. All new users must click Request Access.** 

**As always, we are here to help you if you need assistance, just contact your Customer Service Representative for more information.** 

**We hope you enjoy your All New Customer Experience at b2b.compositesone.com!**